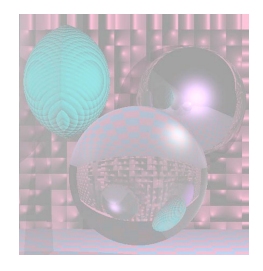

# CS 4300 Computer Graphics

#### Prof. Harriet Fell Fall 2012 Lecture 4 – September 12, 2012

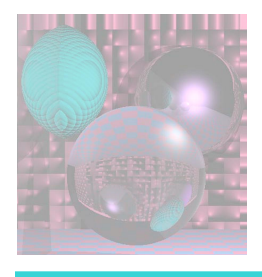

# What is color?

- from physics, we know that the *wavelength of a photon (typically measured in nanometers, or billionths of a meter) determines its apparent color*
- *we cannot see all wavelengths, but only the visible spectrum from around 380 to 750 nm*

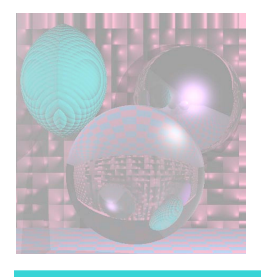

# Where are the other colors?

- but where are the following colors: "brown", "pink", "white", …?
- clearly, the *color spectrum does not actually contain all colors; some colors are non-spectral*
- *generally, a large number of photons with different wavelengths are simultaneously impinging on any given location of your retina*

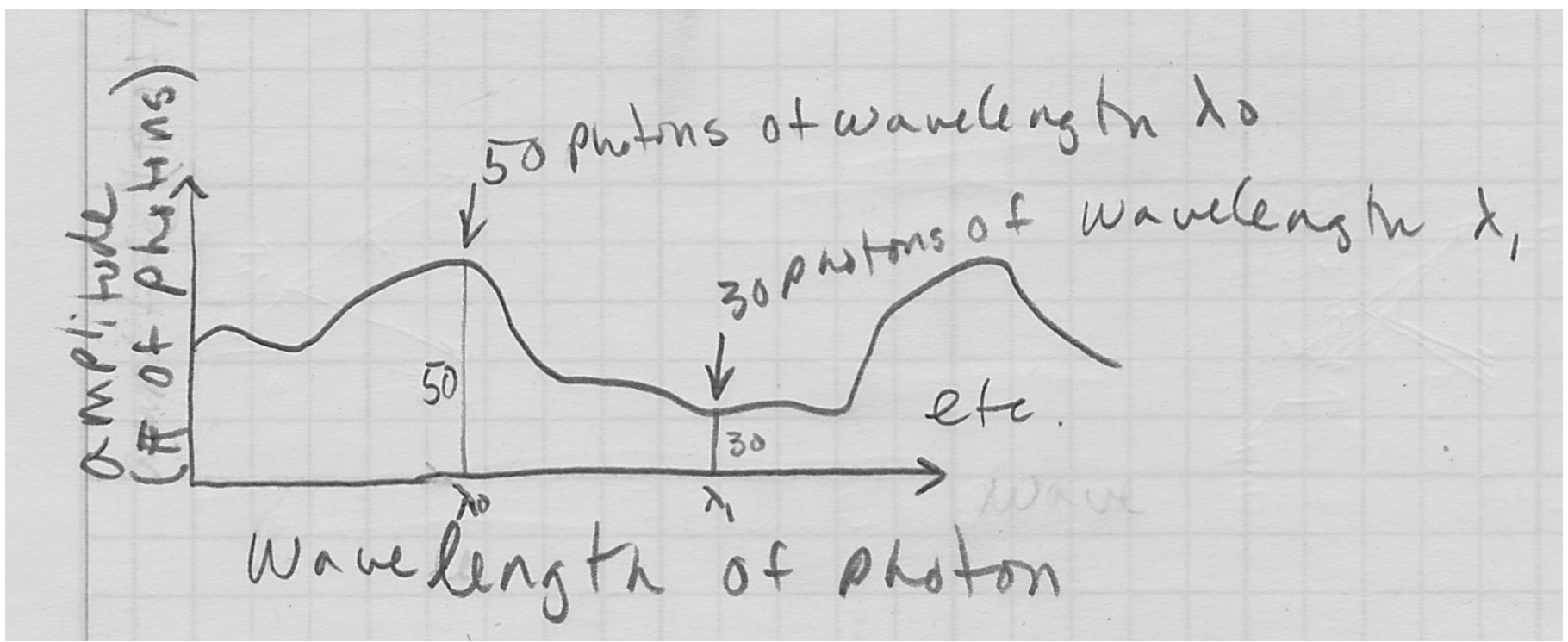

Marty Vona's sketch

- the actual incident light is not of a single wavelength, but can be described by a spectral histogram
- the histogram represents the relative quantity of photons of each wavelength

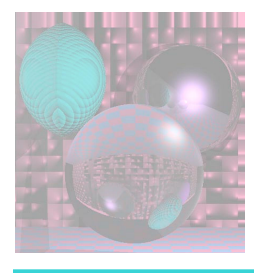

# Human Perception of Color

- the human eye cannot determine the exact histogram
- in fact just representing a complete spectral histogram exactly would require an infinite amount of space because it's a continuous quantity
- the biological solution is another form of sampling
- three types of cone cells respond (with the equivalent of a single number each) to the degree to which the actual incident histogram is similar to response histograms with peaks near red, green, and blue

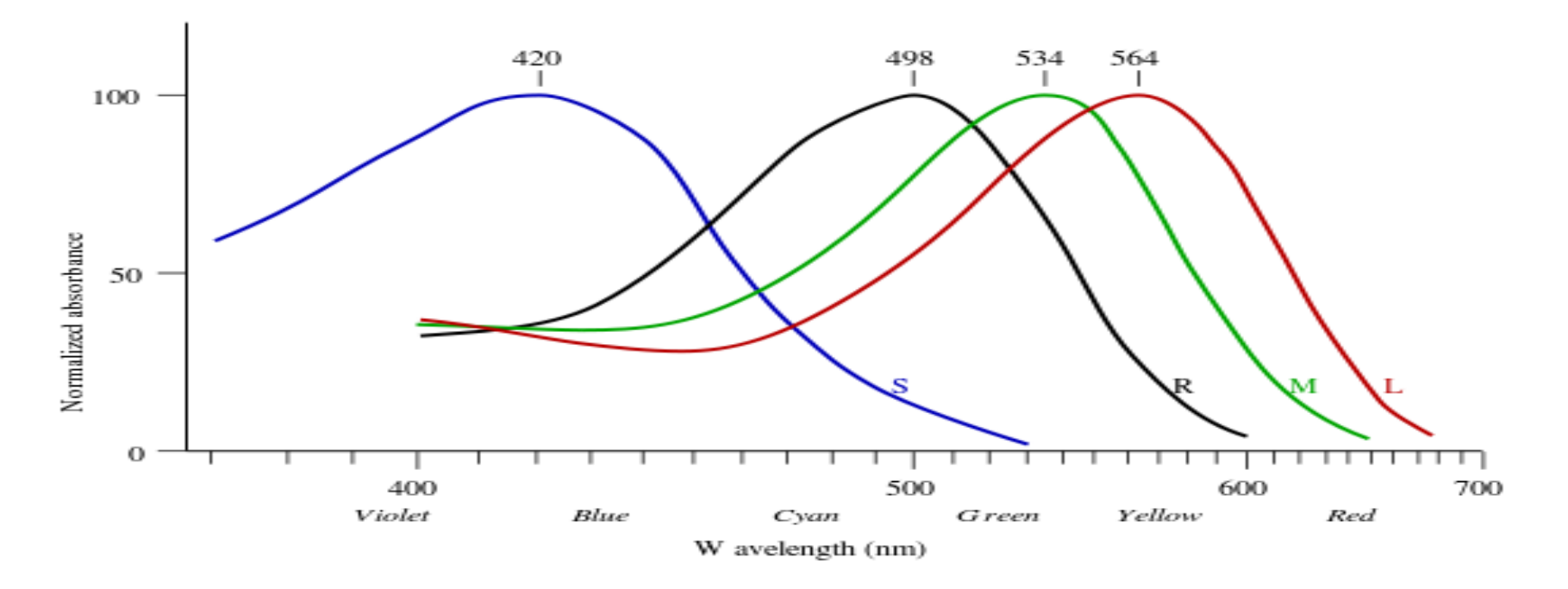

- so the original continous histogram impinging on one location of your retina is reduced to three measurements
- (actually, there is a fourth *rod cell type, which is mainly active in low light conditions)*
- *color blindness is typically caused by anomalies in the types of cone cells*
- *other animals also have different cone cells*
- because we have converted a continuous object into a set of discrete samples, we have to consider *aliasing* 
	- *different incident histograms, called metamers, may be mapped to the same set of cone cell responses*
	- *how many distinct colors can be seen?*
	- *one way to think about it is to know that each cone cell type can distinguish between about 100 intensity levels of the associated response curve, and then to take a constructive approach*
	- *there are ~1M ways to combine cone cell responses, so an average human can distinguish roughly that many colors*
- the biology of human cone cells is the not only the reason we often use RGB to represent color; in fact, it defines color. Color is not an intrinsic property of light, but rather a result of the interaction between human cone cells and histograms of incident light.

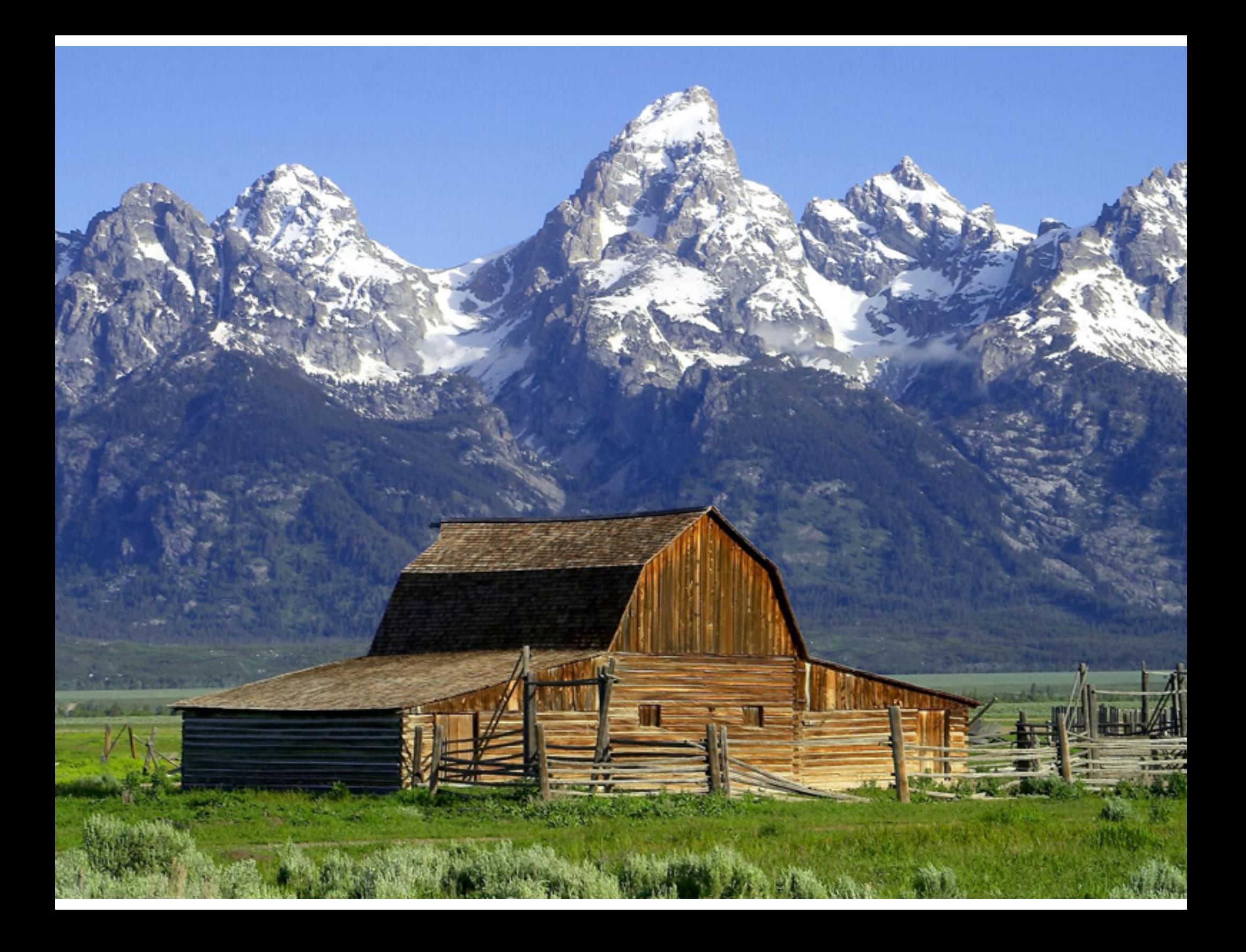

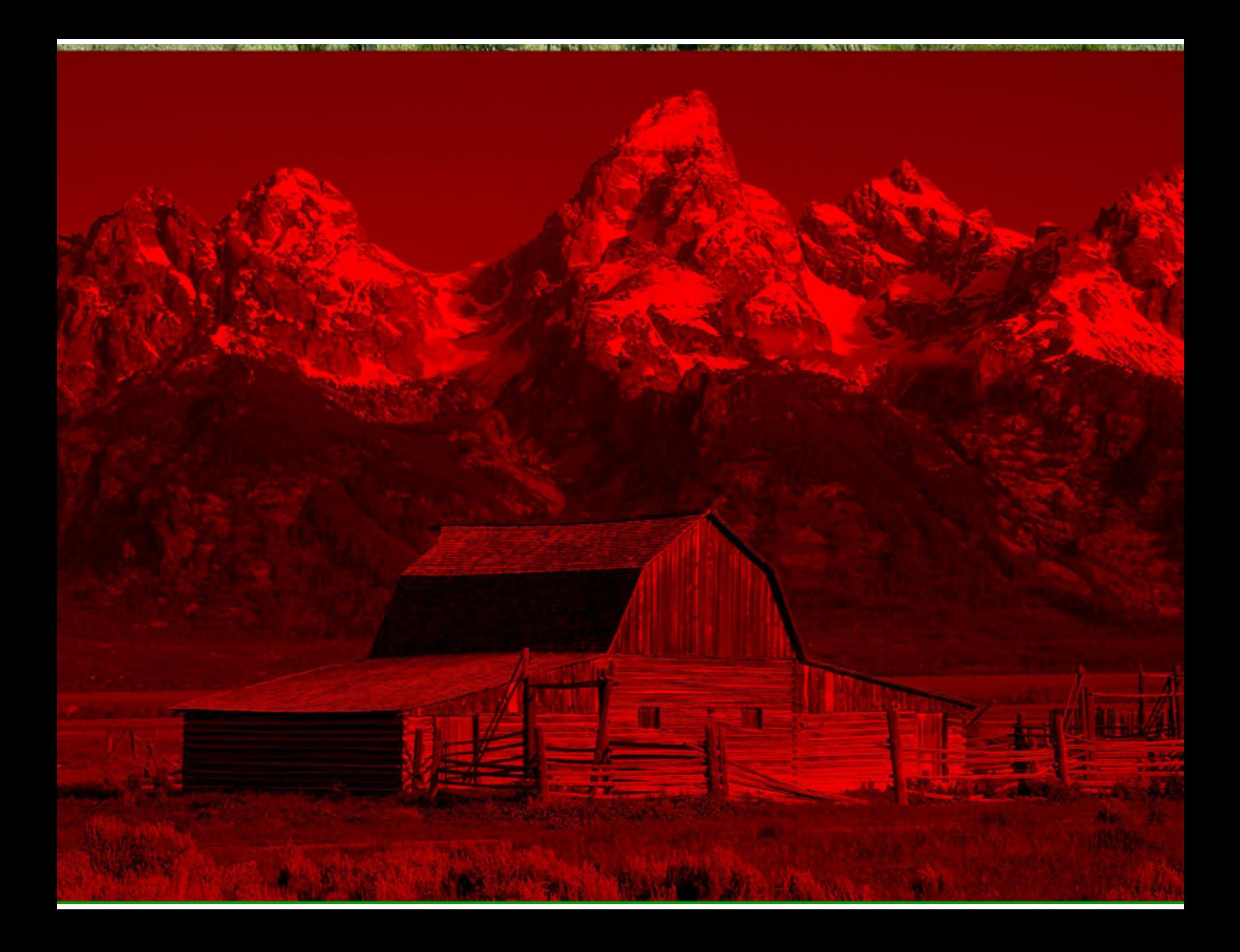

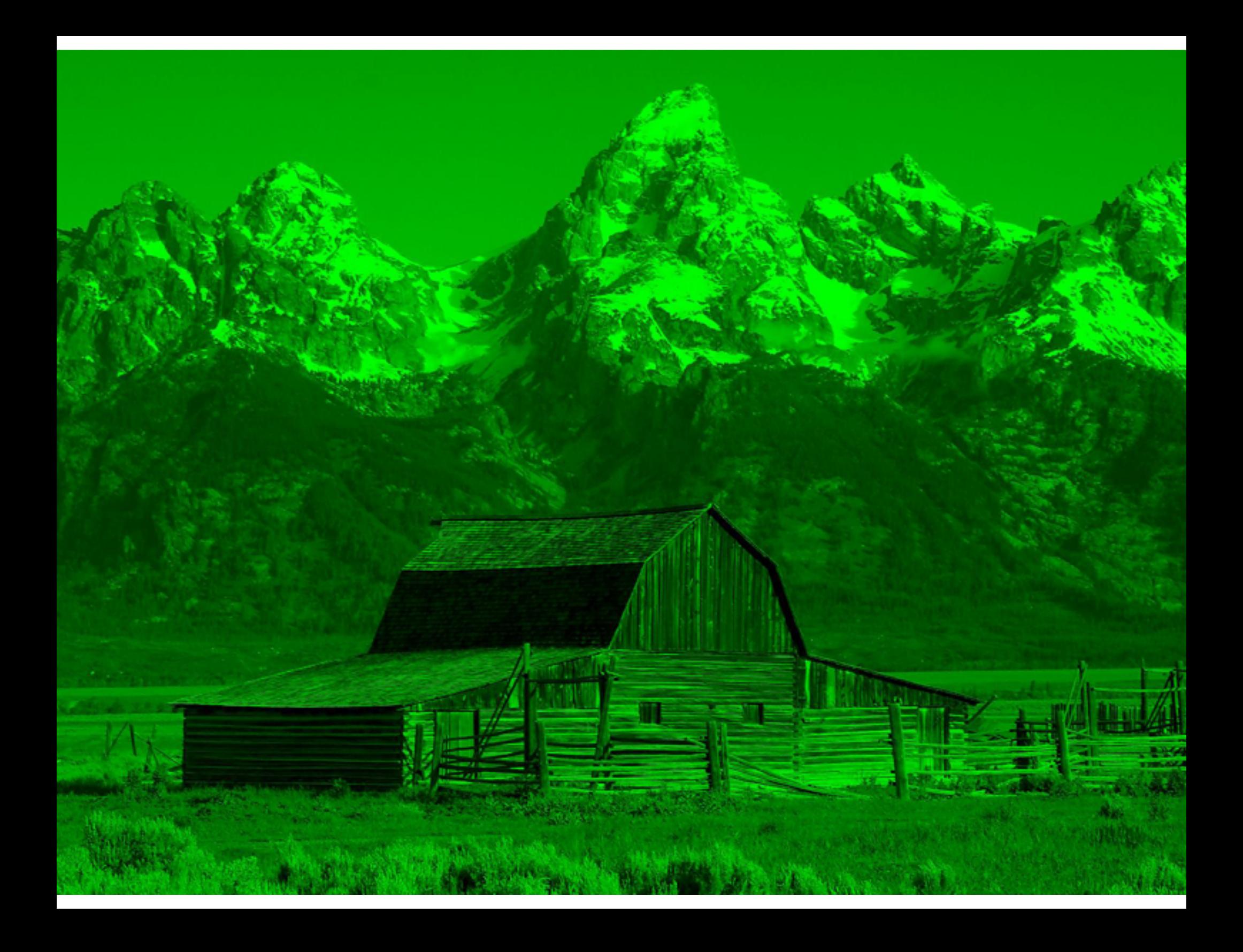

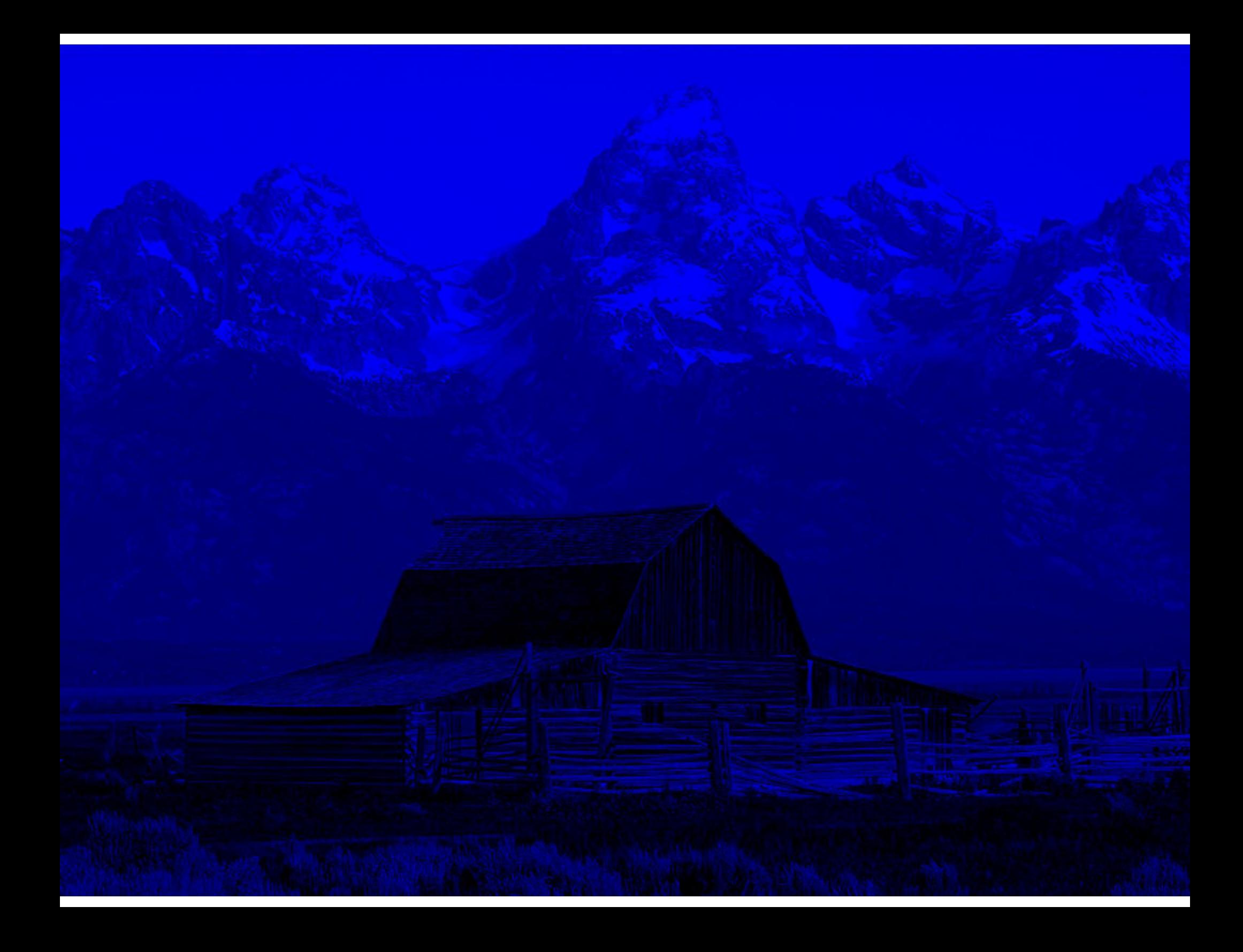

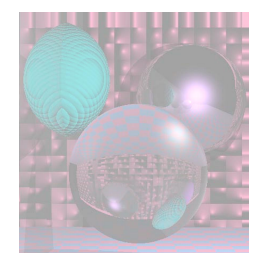

#### From the Hubble

#### **Hubble Site Link**

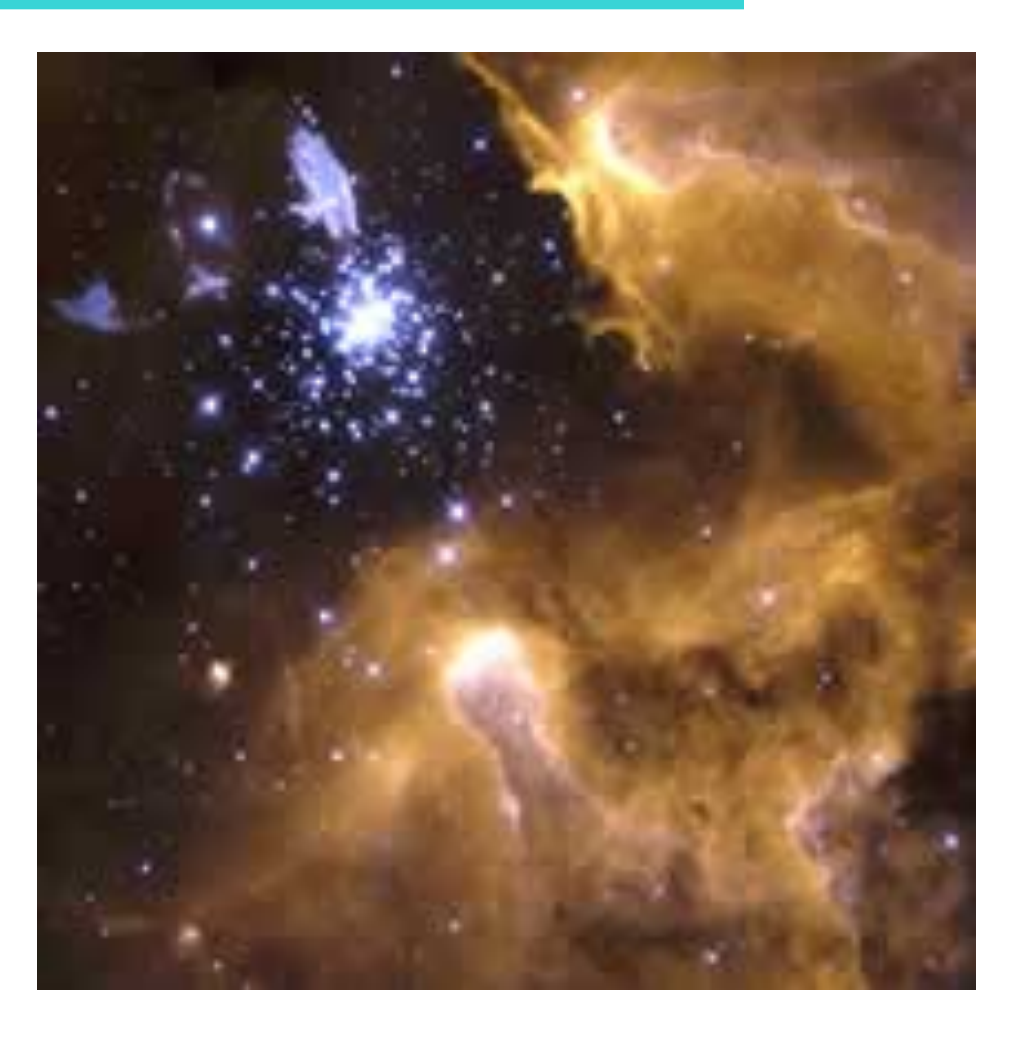

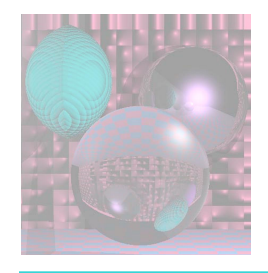

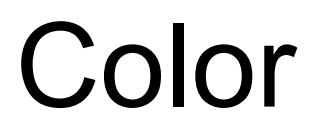

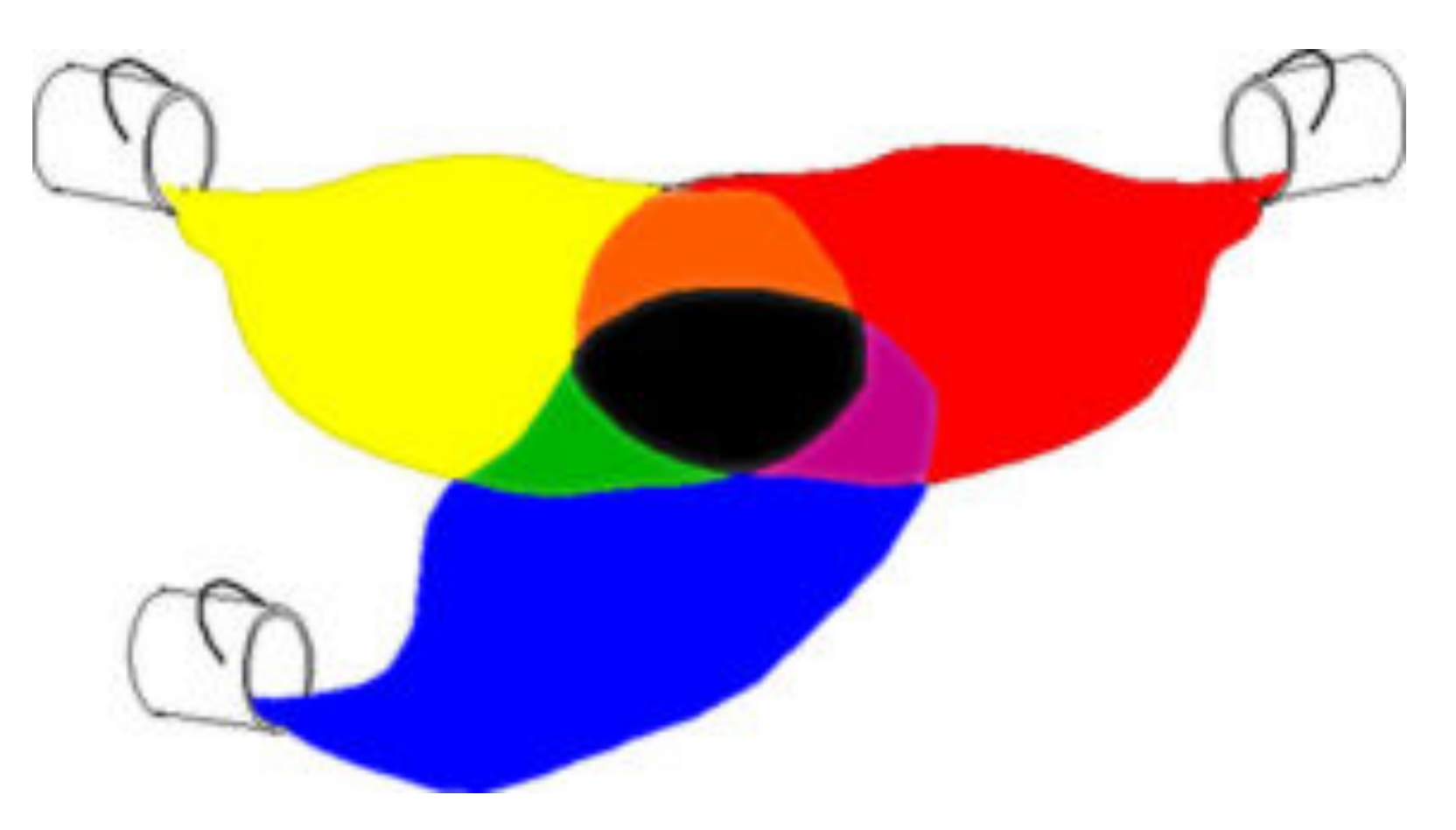

#### **www.thestagecrew.com**

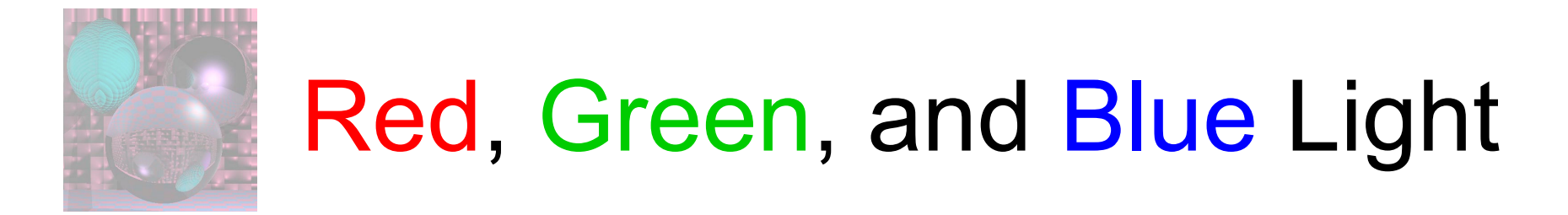

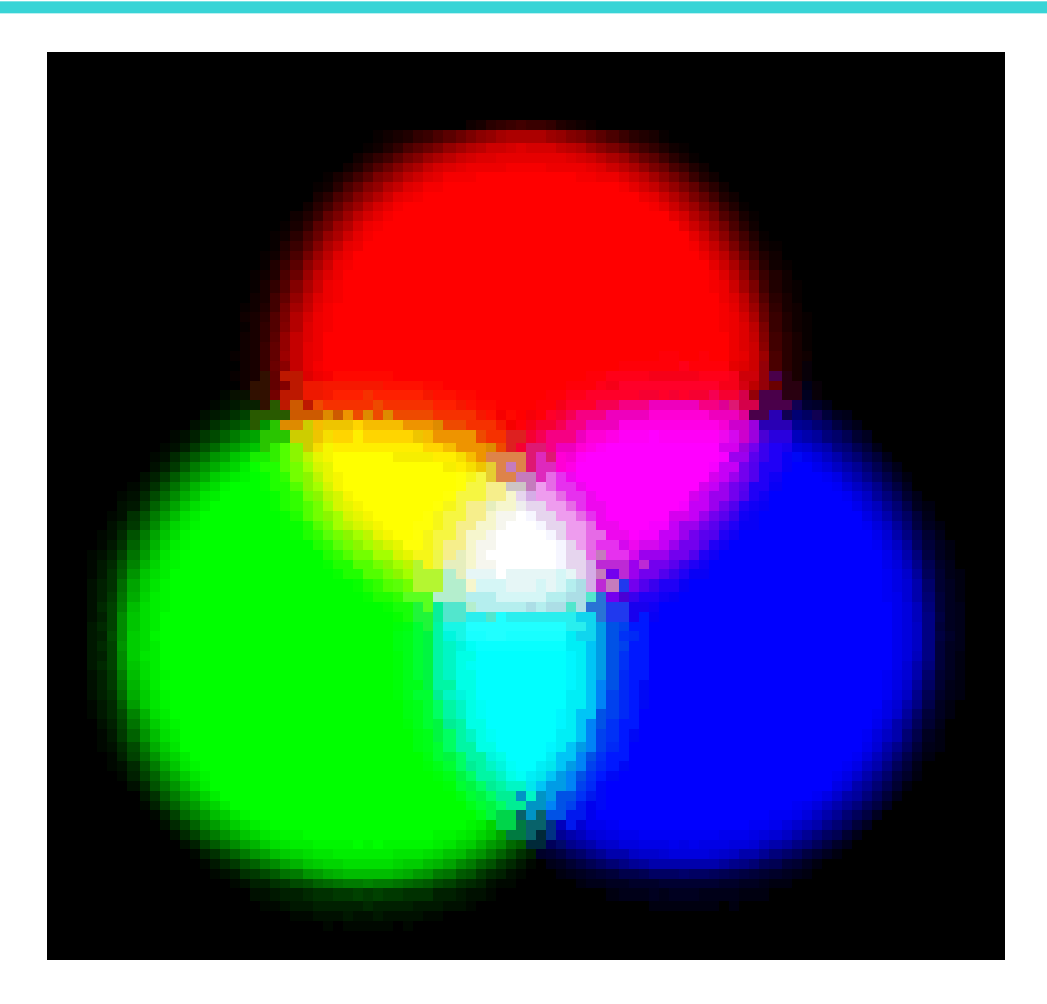

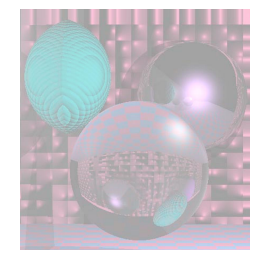

# Adding R, G, and B Values

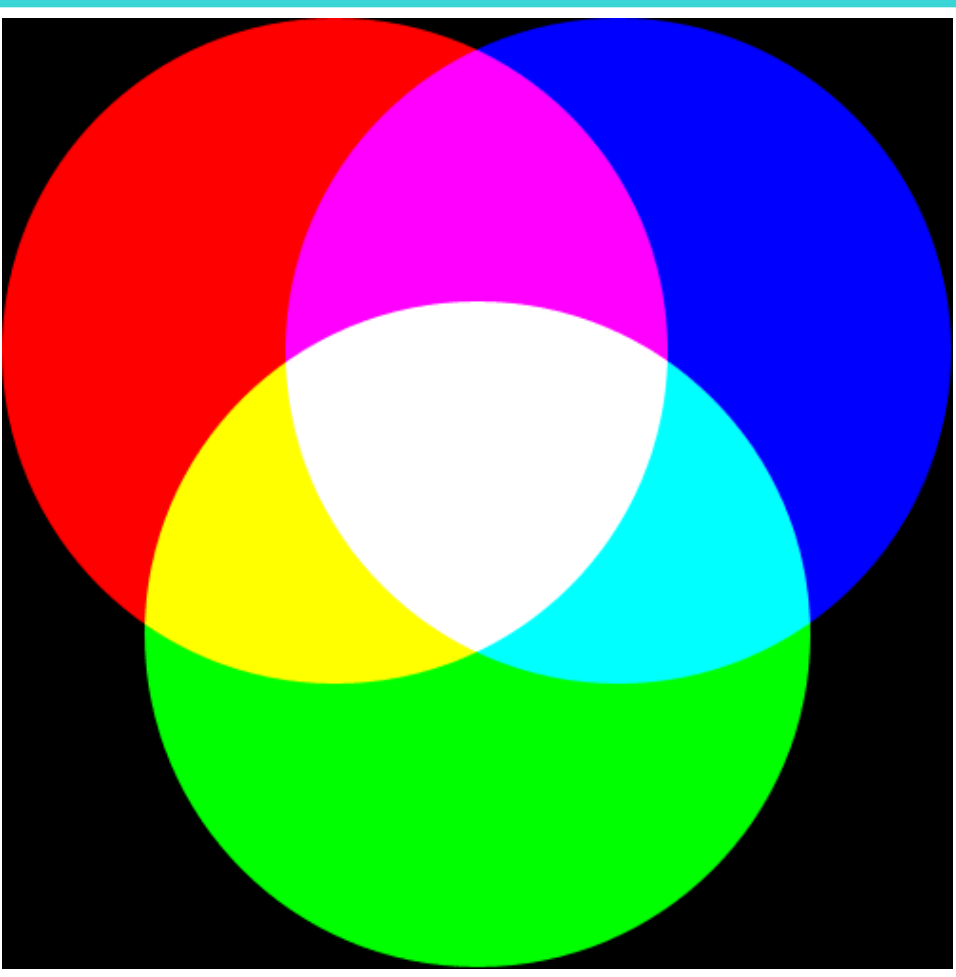

http://en.wikipedia.org/wiki/RGB

September 11, 2012 ©College of Computer and Information Science, Northeastern University 15

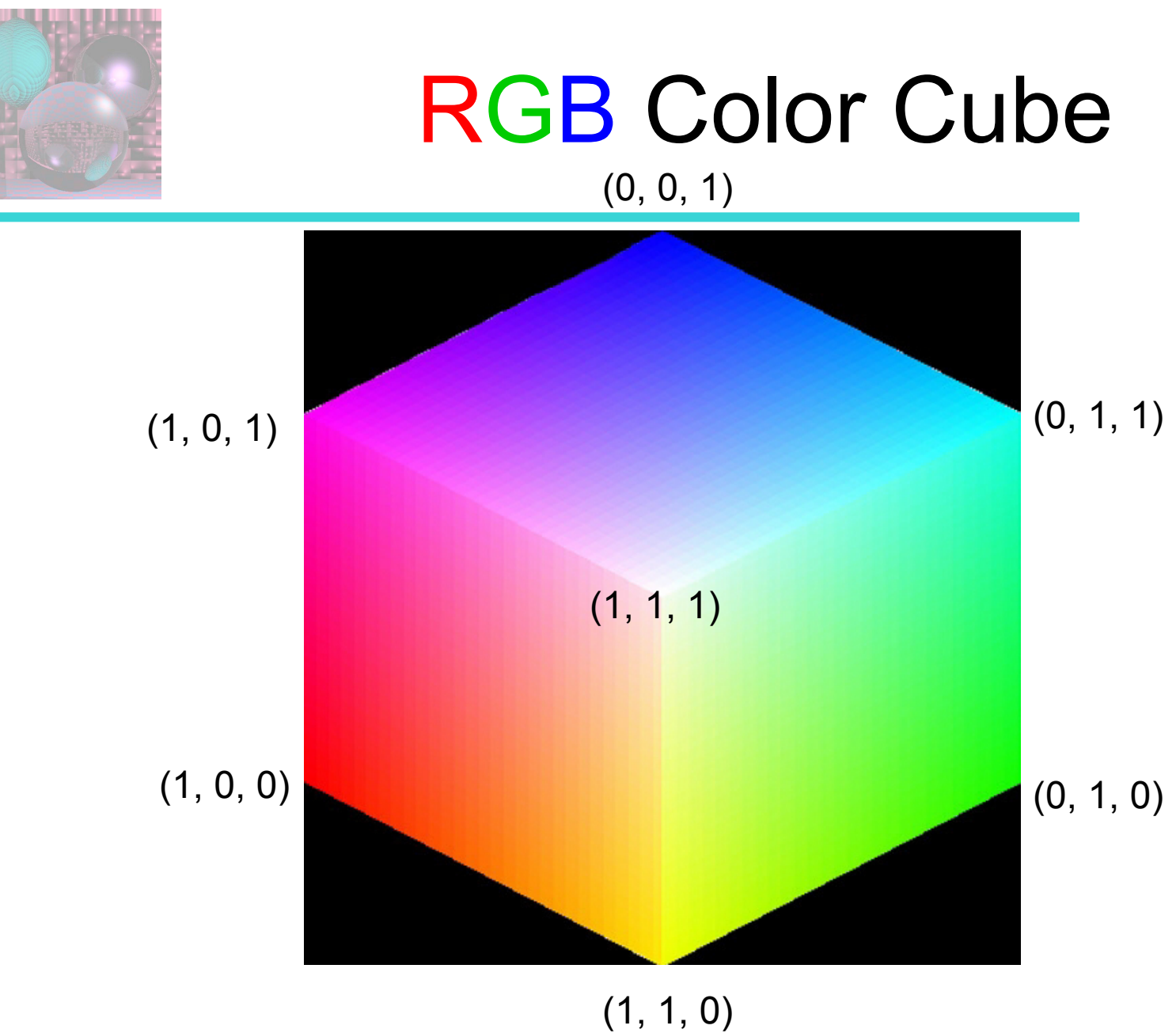

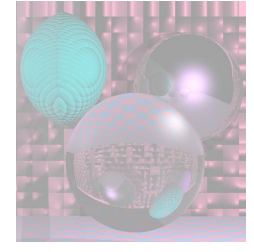

## RGB Color Cube The Dark Side

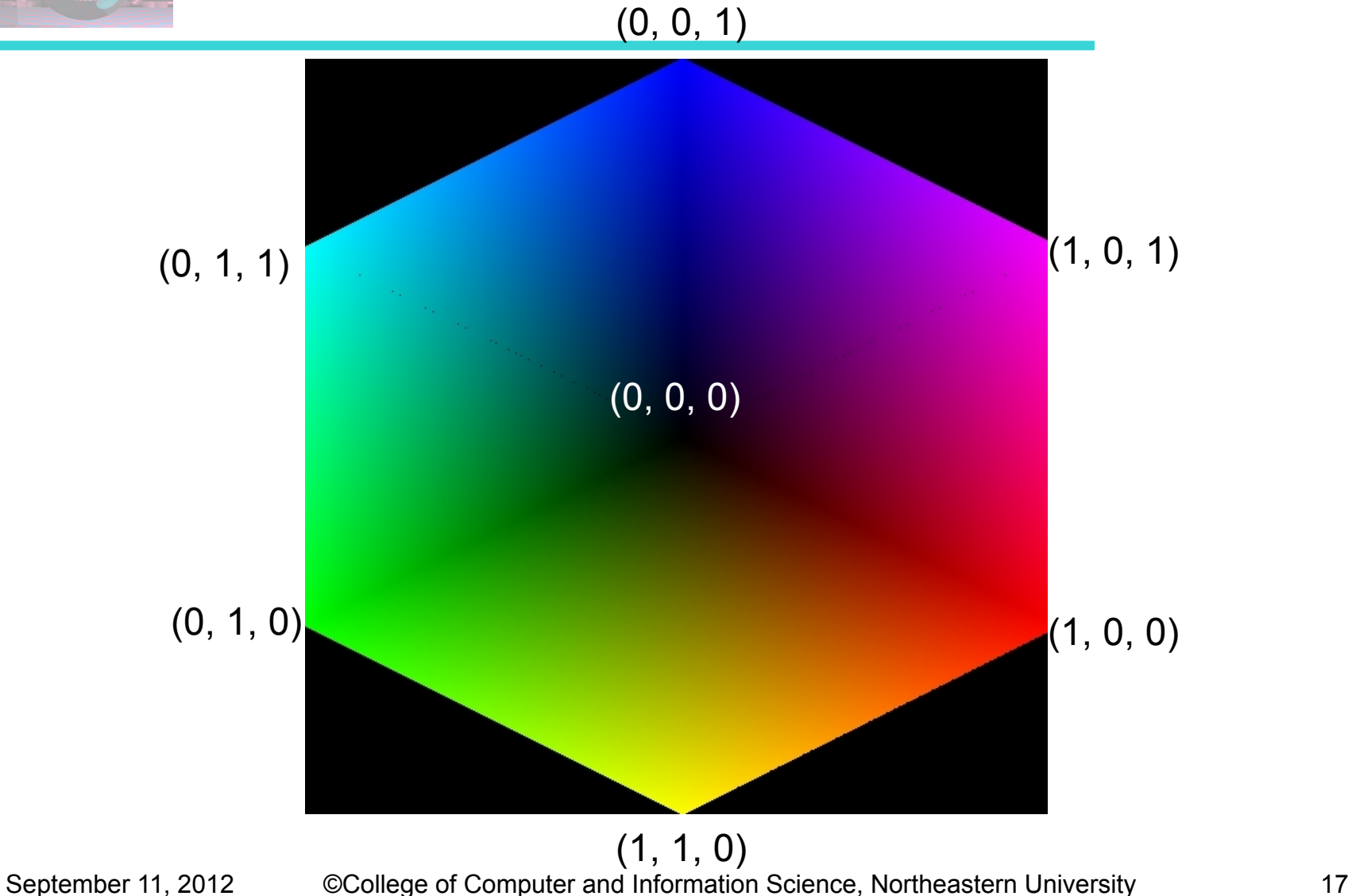

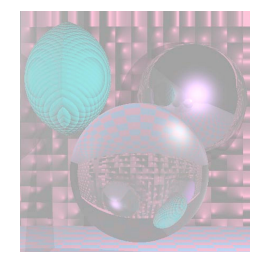

### **Doug Jacobson's RGB Hex Triplet Color Chart**

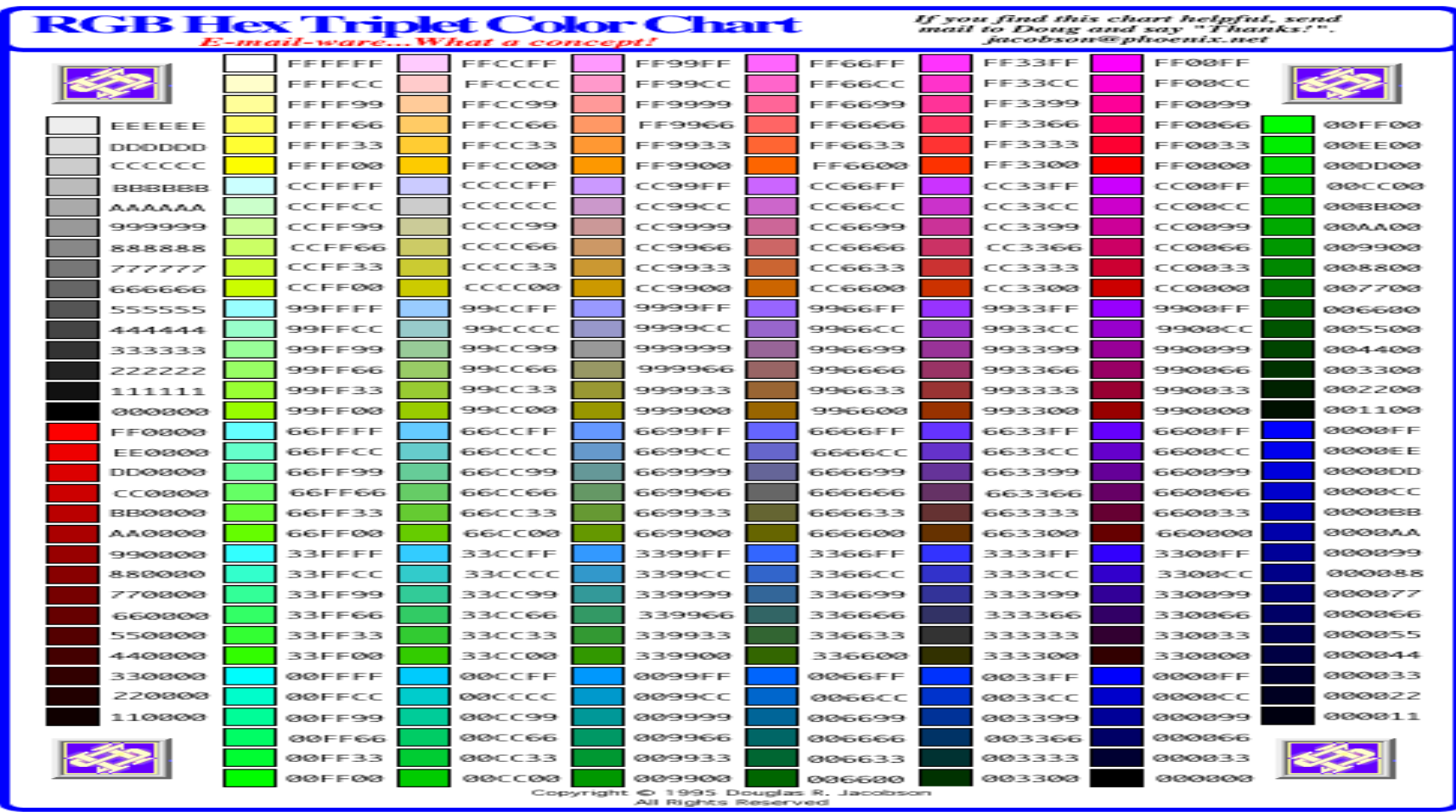

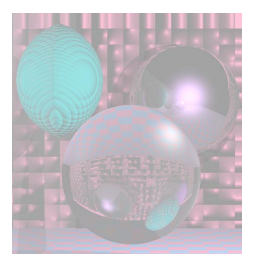

# Making Colors Darker

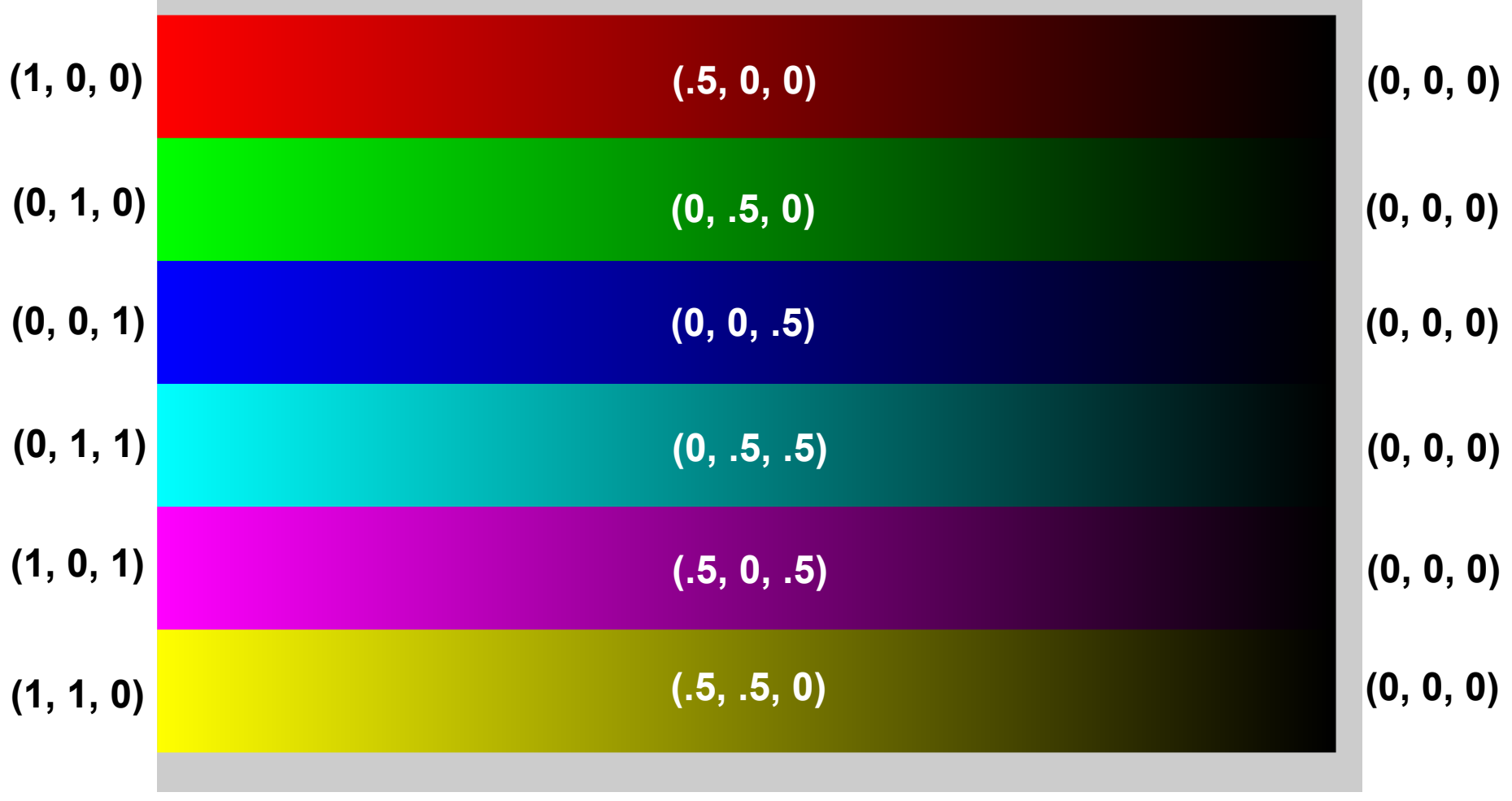

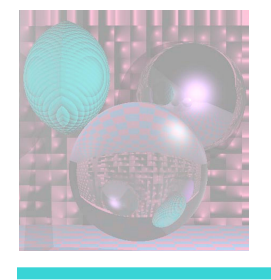

### Getting Darker, Left to Right

for (int b = 255; b  $\ge$  = 0; b--){ **c = new Color(b, 0, 0);** g.setPaint(c); g.fillRect(800+3\*(255-b), 50, 3, 150); **c = new Color(0, b, 0);** g.setPaint(c); g.fillRect(800+3\*(255-b), 200, 3, 150); **c = new Color(0, 0, b);** g.setPaint(c); g.fillRect(800+3\*(255-b), 350, 3, 150); **c = new Color(0, b, b);** g.setPaint(c); g.fillRect(800+3\*(255-b), 500, 3, 150); **c = new Color(b, 0, b);** g.setPaint(c); g.fillRect(800+3\*(255-b), 650, 3, 150); **c = new Color(b, b, 0);** g.setPaint(c); g.fillRect(800+3\*(255-b), 800, 3, 150);

}

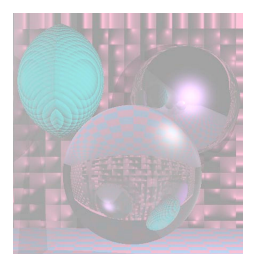

# Making Pale Colors

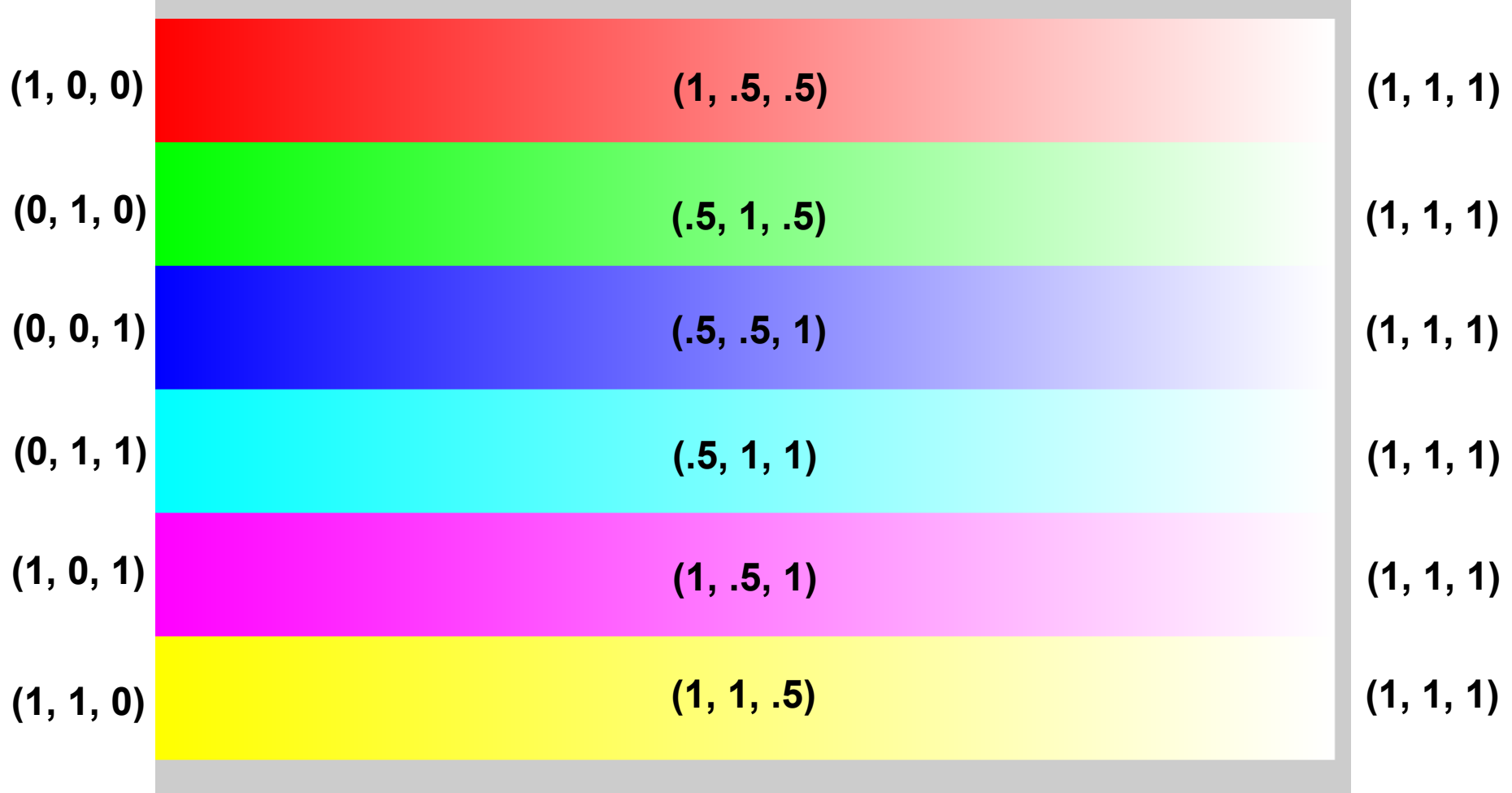

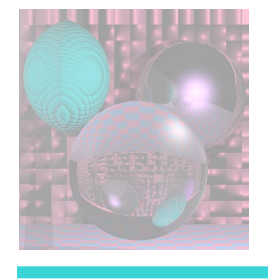

# Getting Paler, Left to Right

for (int w = 0; w < 256; w++){

- **c = new Color(255, w, w);** g.setPaint(c); g.fillRect(3\*w, 50, 3, 150);
- **c = new Color(w, 255, w);** g.setPaint(c); g.fillRect(3\*w, 200, 3, 150);
- **c = new Color(w, w, 255);** g.setPaint(c); g.fillRect(3\*w, 350, 3, 150);
- **c = new Color(w, 255, 255);** g.setPaint(c); g.fillRect(3\*w, 500, 3, 150);
- **c = new Color(255,w, 255);** g.setPaint(c);

g.fillRect(3\*w, 650, 3, 150);

**c = new Color(255, 255, w);** g.setPaint(c); g.fillRect(3\*w, 800, 3, 150);

}

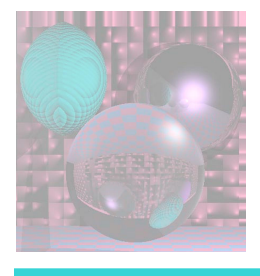

# Additive and Subtractive Color Space

- sometimes RGB are considered "additive" colors because they form a basis for the color space relative to black
- CMY can similarly be considered "subtractive" colors because, effectively
	- $\circ$  cyan+red = white
	- $\circ$  magenta+green = white
	- $\circ$  yellow+blue = white

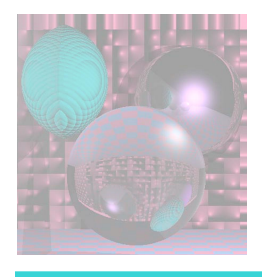

# Display vs. Print

- additive colors typically used when light is generated by an output device (e.g. CRT, LCD)
- subtractive colors typically used when printing on white paper
- sometimes RGB and CMY are considered distinct color spaces

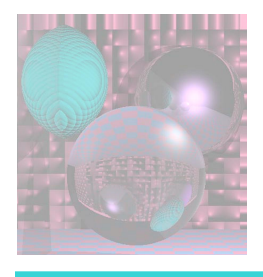

# HSV Color Space

- *hue: the basic color, or chromaticity*
- *saturation: how "deep" the color is (vs "pastel")*
- *value: the brightness of the color*

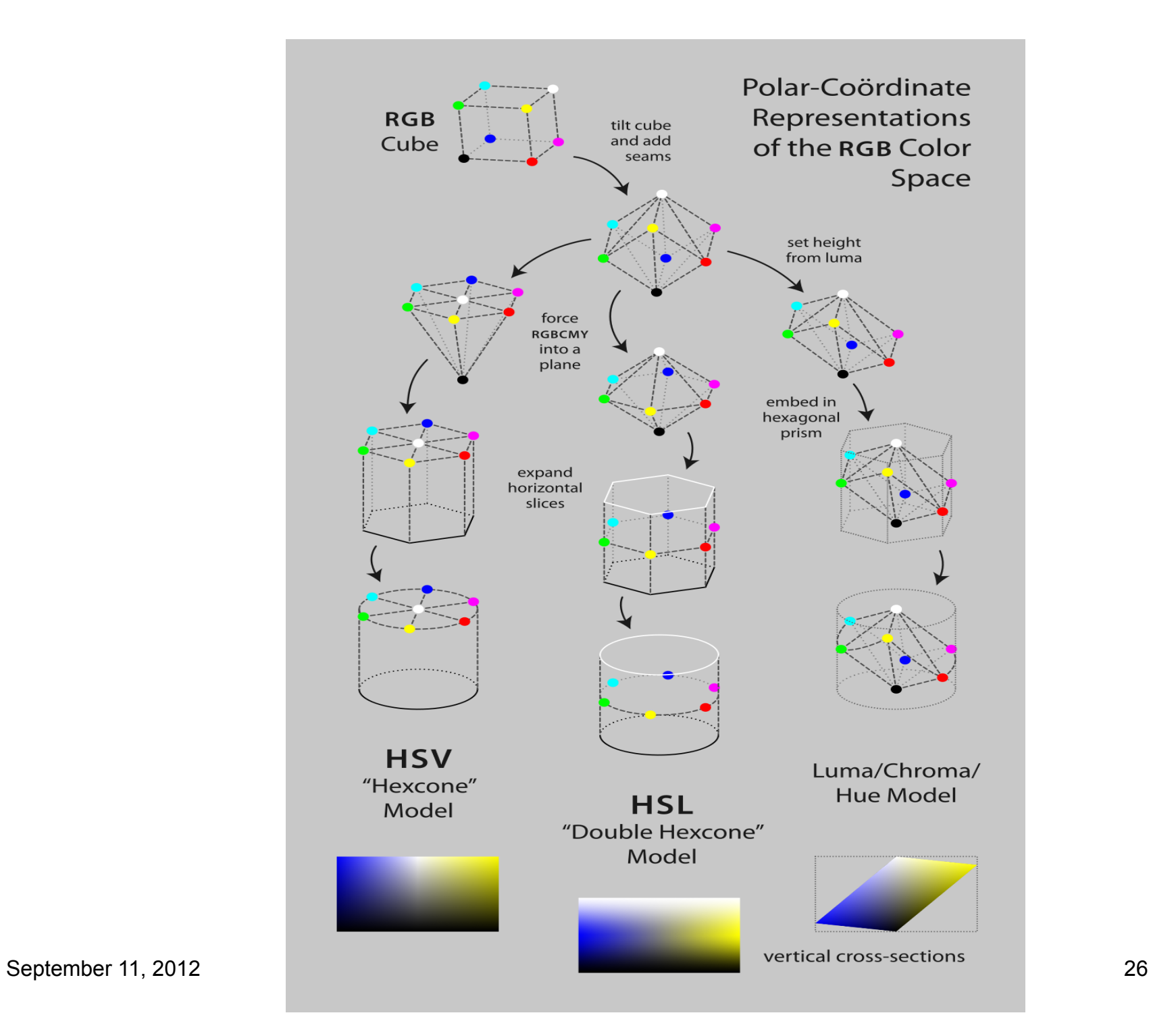

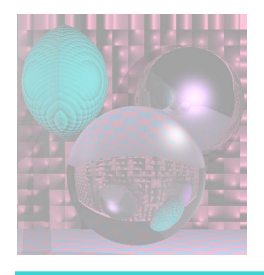

# RGB to HSV

- HSV is again a 3 dimensional space, but it is typically considered to use *cylindrical coordinates* 
	- *this is mainly a construction to decompose the three dimensional color space in a way that is more useful to human designers*
	- *also often useful in machine vision algorithms, which simulate our theories of (aspects of) human vision*
	- *can visualize HSV space as a "morph" of RGB space* 
		- *"stretch" the white and black vertices up and down*
		- *"line up" the remaining six vertices along a common horizontal plane*
		- *for HSV, put the white vertex back onto plane*
	- *(a variation, HSL, keeps white and black symmetrically above and below )*

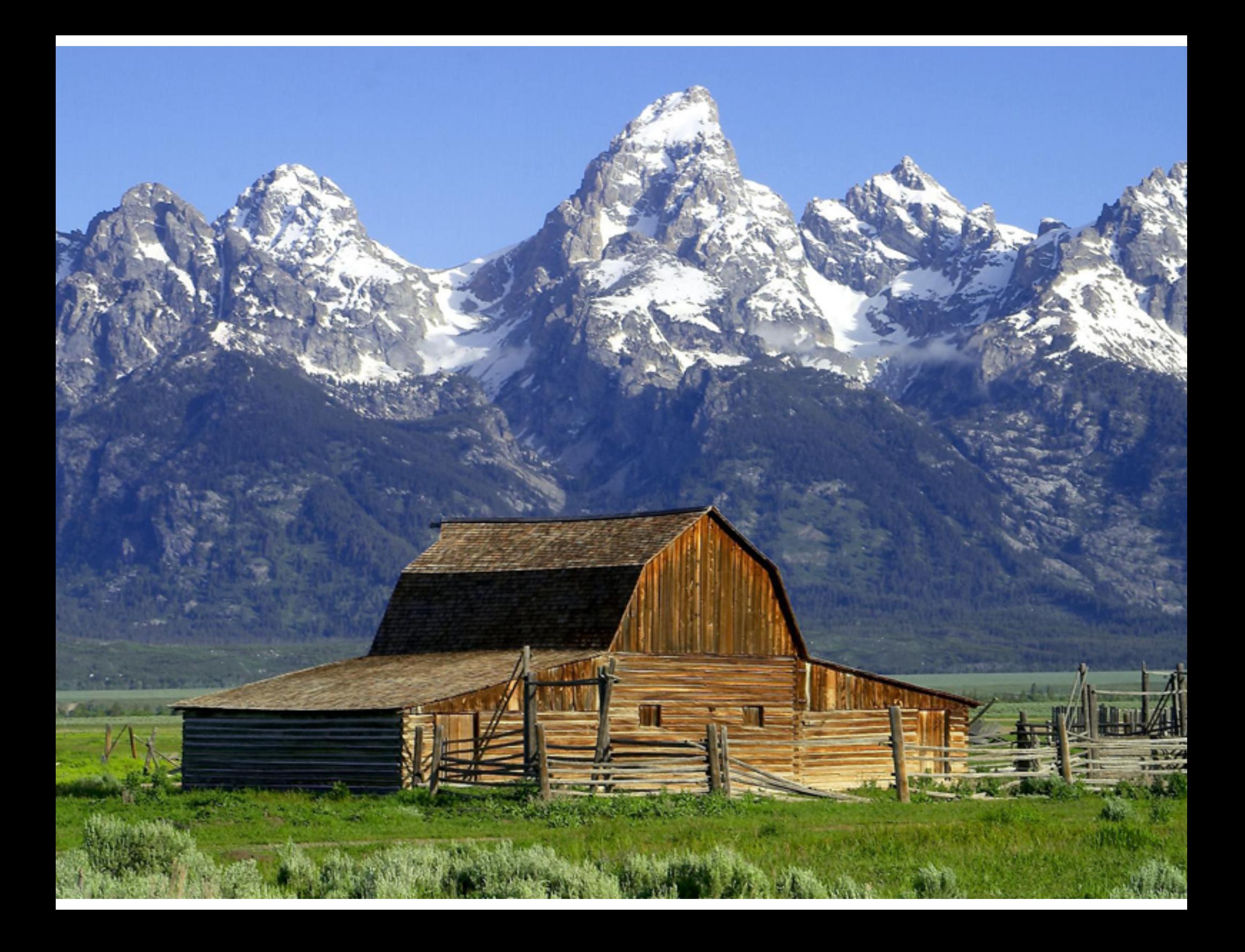

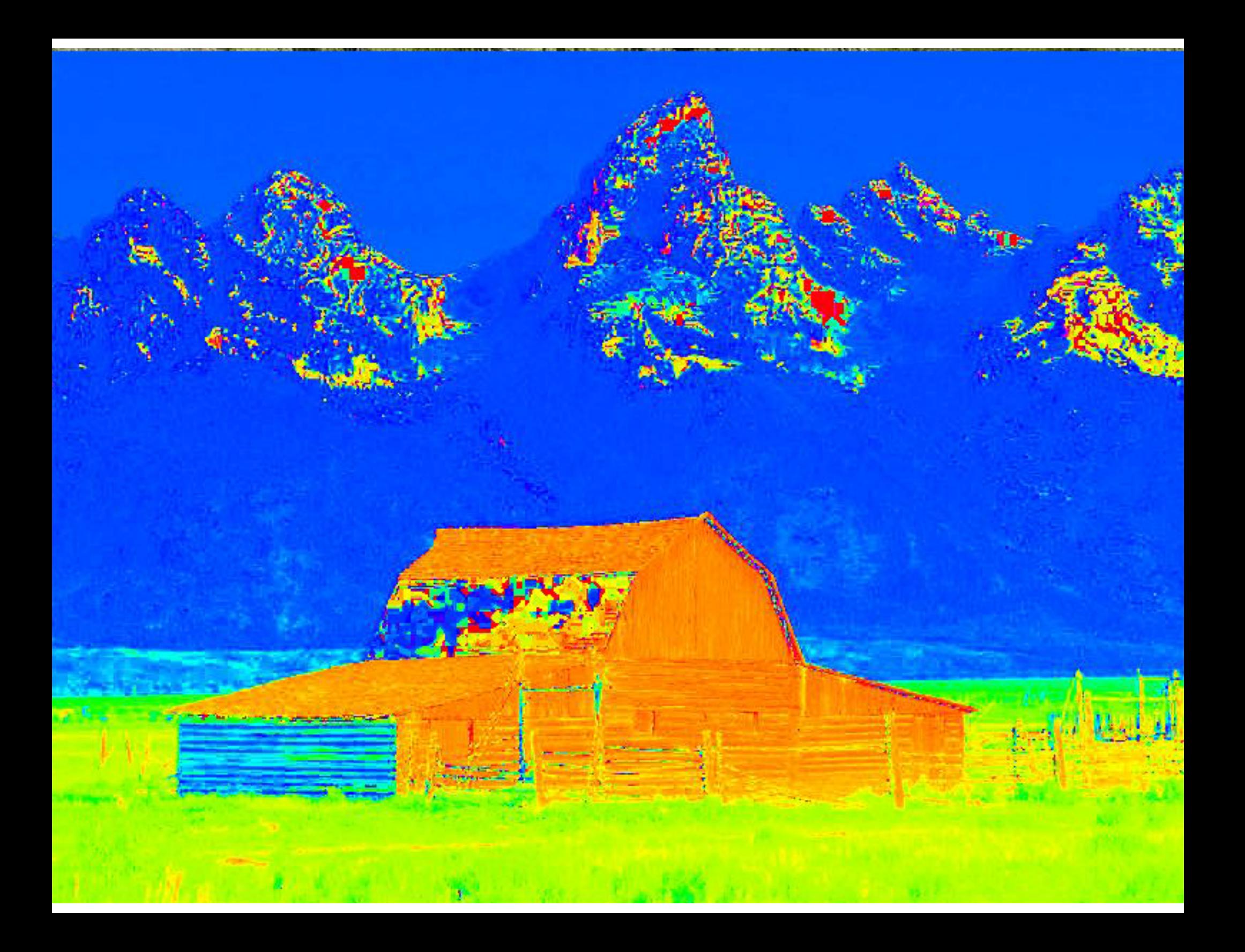

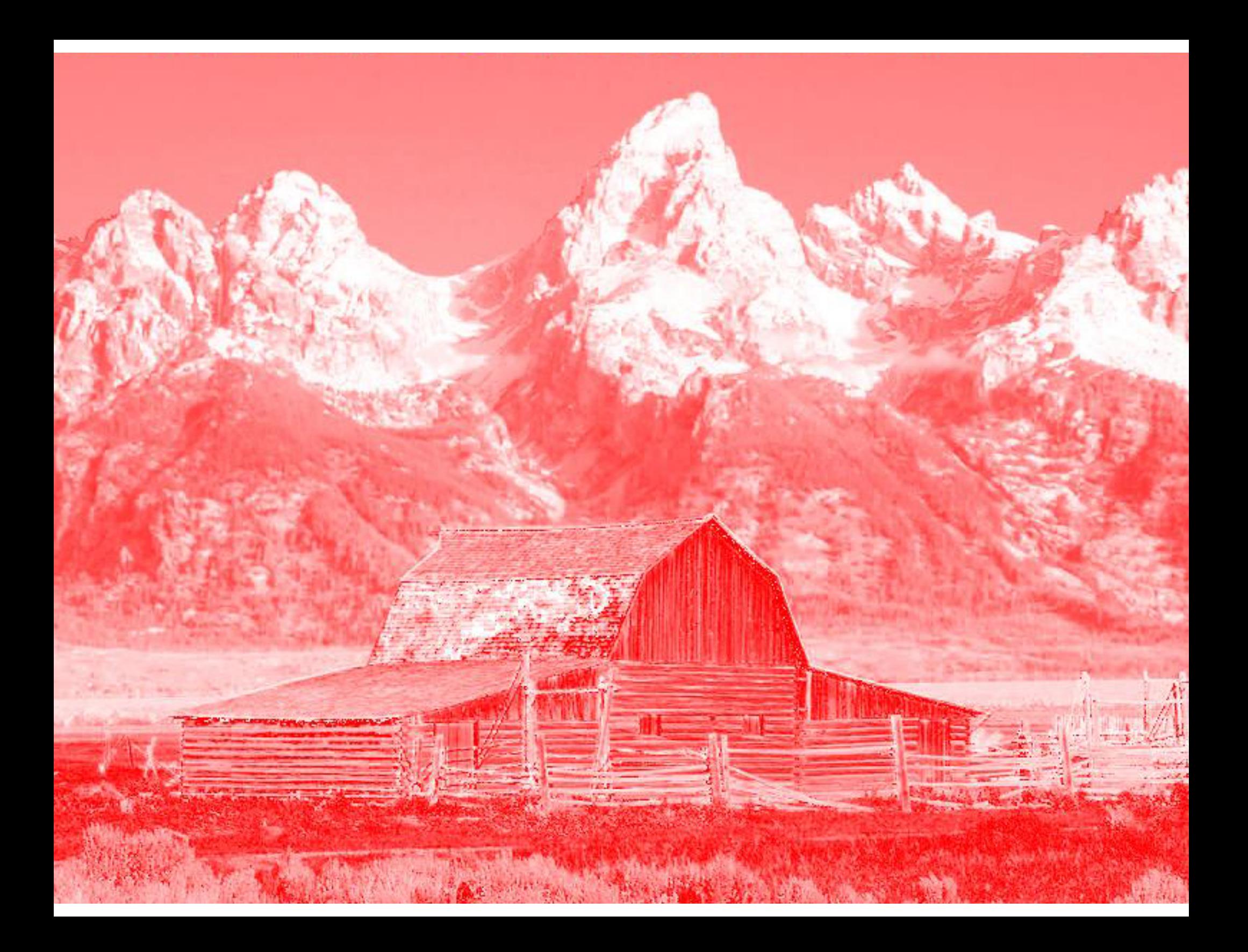

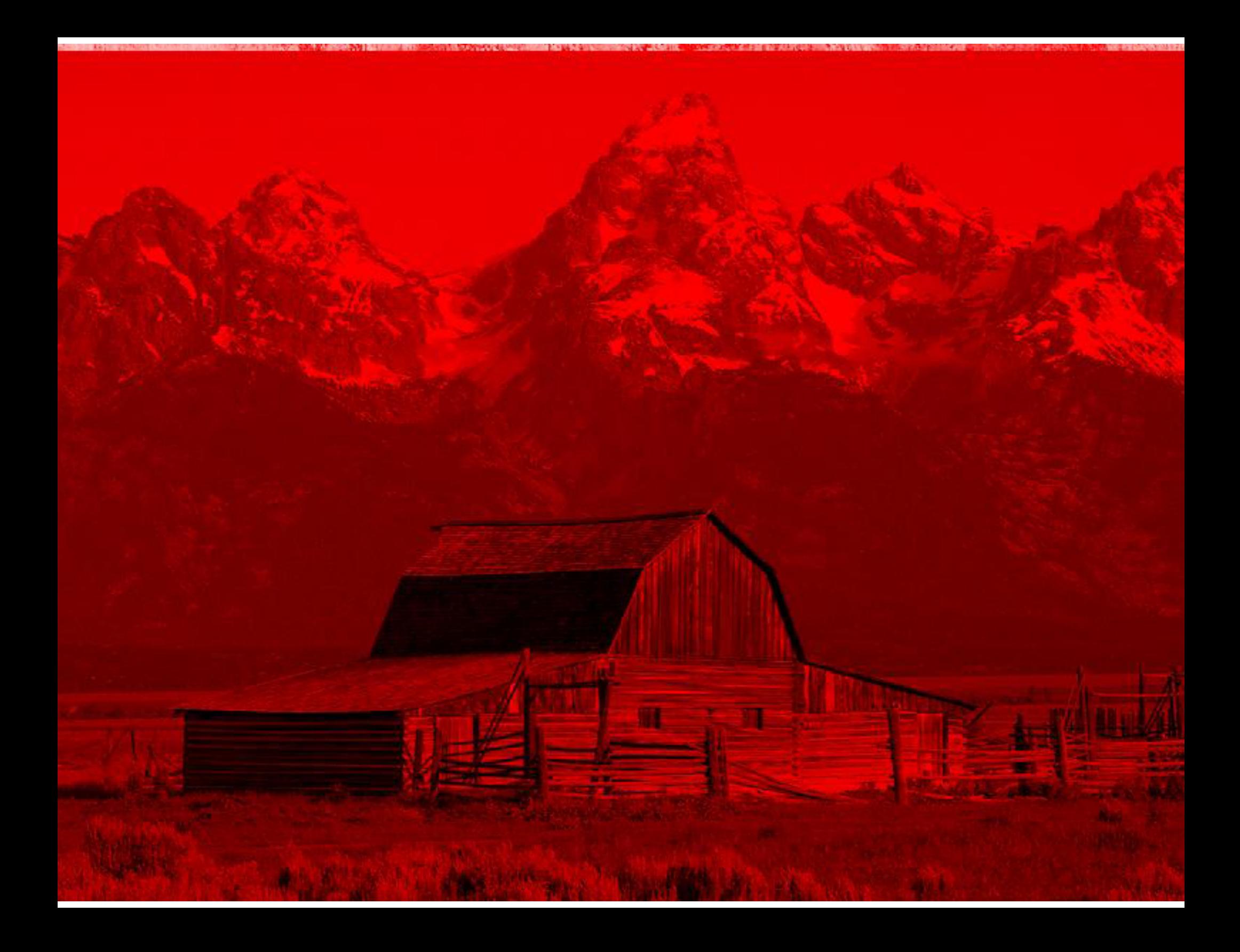

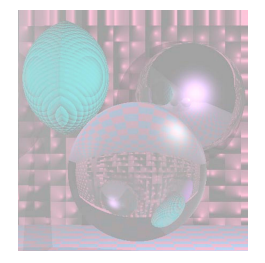

## Try the color picker

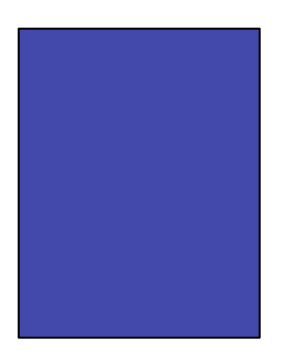